# <span id="page-0-0"></span>Handling missing data in Stata: Imputation and likelihood-based approaches

Rose Medeiros

StataCorp LP

2016 Swiss Stata Users Group meeting

- イヨ ト イ

**STATE** 

つひひ

#### <span id="page-1-0"></span>Missing Values

- Missing values are ubiquitous in many disciplines
	- Respondents fail to fully complete questionnaires
	- Follow-up points are missing
	- Equiptment malfunctions
- A number of methods of handling missing values have been developed

#### Traditional Methods

- Complete case analysis—analyze only those cases with complete data on some set of variables
	- Potentially biased unless the complete cases are a random sample of the full sample
- Hot deck—picking a fixed value from another observation with the same covariates
	- Not necessarily deterministic if there were many observations with the same covariate pattern
- Mean imputation—replacing with a mean
- Regression imputation—replacing with a single fitted value
- The last three methods all suffer from too little variation
	- Replace each missing value with a single good estimate

∢ ロ ▶ ィ伺 ▶ ィ ヨ ▶ ィ ヨ ▶

つひひ

#### Principled Methods

- Methods that produce
	- Unbiased parameter estimates when assumptions are met
	- Estimates of uncertainty that account for increased variability due to missing values
- This presentation focuses on how to implement two of these methods Stata
	- Multiple Imputation (MI)
	- Full information maximum likelihood (FIML)
- Other principled methods have been developed, for example Bayesian approaches and methods that explicitely model missingness

stat

つひひ

∢ ロ ▶ ィ伺 ▶ ィ ヨ ▶ ィ ヨ ▶

#### Missing Data Mechanisms

The classic typology of missing data mechanisms, introduced by Rubin:

- Missing completely at random (MCAR)
	- Missingness on *x* is unrelated to observed values of other variables and the unobserved values of *x*
- Missing at random (MAR)
	- Missingness on *x* uncorrelated with the unobserved value of *x*, after adjusting for observed variables
- Missing not at random (MNAR)
	- Missingness on *x* is correlated with the unobserved value of *x*
- MI and FIML both assume that missing data is either MAR or MCAR

**STa** 

つひひ

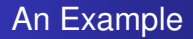

- The example used throughout this presentation uses data from the National Health and Nutrition Examination Survey II contained in nhanes2.dta
- We'll regress diastolic blood pressure (bpdiast) on body mass index ( $bm{i})$  and age in years ( $age$ )
- The starting dataset contains no missing values on the analysis variables
- Missing values were created for bmi and age
	- The missing values are MAR

イロト イ押ト イヨト イヨ

つひひ

#### Analysis with Complete Data

- . webuse nhanes2
- . regress bpdiast bmi age

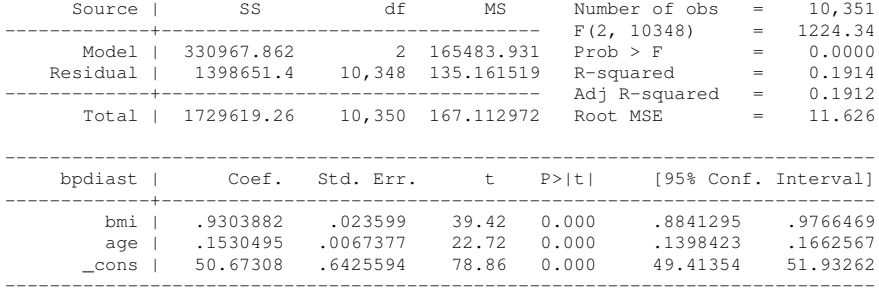

 $STATA$  $I4$ 

 $298$ 

目

メロトメ 倒 トメ 君 トメ 君 ト

#### Summarizing Missing Values

Switching to the version of the dataset with missing values, we can summarize the missing values

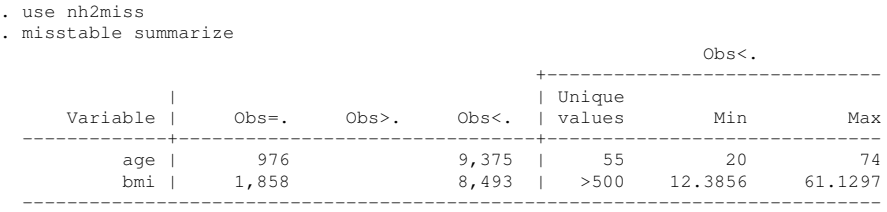

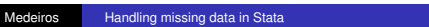

K ロ ⊁ K 倒 ≯ K 君 ⊁ K 君 ⊁

**STata** 

∍

14

#### [Introduction](#page-1-0)

[Multiple Imputation](#page-11-0) [Full information maximum likelihood](#page-26-0) [Conclusion](#page-30-0)

#### Missing Value Patterns

```
. misstable patterns
  Missing-value patterns
     (1 means complete)
                  | Pattern
   Percent | 1 2
  ------------+-------------
      76% | 1 1
              \vert14 | 1 0
       6 | 0 1
        4 | 0 0
               ------------+-------------
     100% |
 Variables are (1) age (2) bmi
```
**STata** 

目

メロトメ 倒 トメ 君 トメ 君 トー

14

### Estimation Using Complete Case Analysis

#### By default, regress performs complete case analysis

. regress bpdiast bmi age

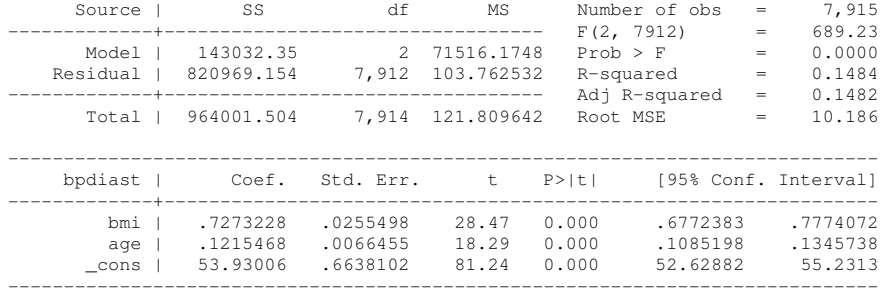

**STata** 

э

K ロ ⊁ K 倒 ≯ K 君 ⊁ K 君 ⊁

14

#### Comparing Complete Data to Listwise Deletion

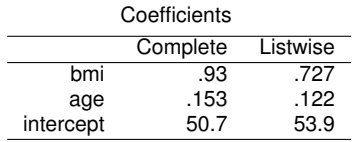

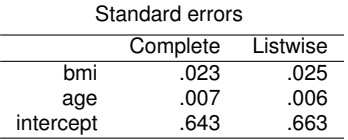

**STata** 

目

K ロト K 御 ト K 君 ト K 君 ト

14

#### <span id="page-11-0"></span>What is Multiple Imputation?

- Multiple imputation (MI) is a simulation-based approach for analyzing incomplete data
- Multiple imputation:
	- replaces missing values with multiple sets of simulated values to complete the data—*imputation step*
	- applies standard analyses to each completed dataset—*data analysis step*
	- adjusts the obtained parameter estimates for missing-data uncertainty—*pooling step*
- The objective of MI is to analyze missing data in a way that results in in valid statistical inference (Rubin 1996)
- MI does not attempt to produce imputed values that are as close as possible the missing values

stat

つひひ

イロト イ押 トイヨ トイヨト

Preparing the Data for Imputation

First, we need to tell Stata how to store the imputations. Stata call these mi styles.

. mi set wide

#### Next we tell Stata what variables we plan to impute

. mi register imputed bmi age

Optionally, we can also tell Stata what variables we don't plan to impute

. mi register regular bpdiast

**STaTa** 

つへへ

K ロ ⊁ K 倒 ≯ K 君 ⊁ K 君 ⊁

## Imputing Missing Values

```
. mi impute mvn bmi age = bpdiast, add(20)
```

```
Performing EM optimization:
note: 398 observations omitted from EM estimation because of all imputation
 variables missing observed log likelihood = -47955.552 at iteration 8
```
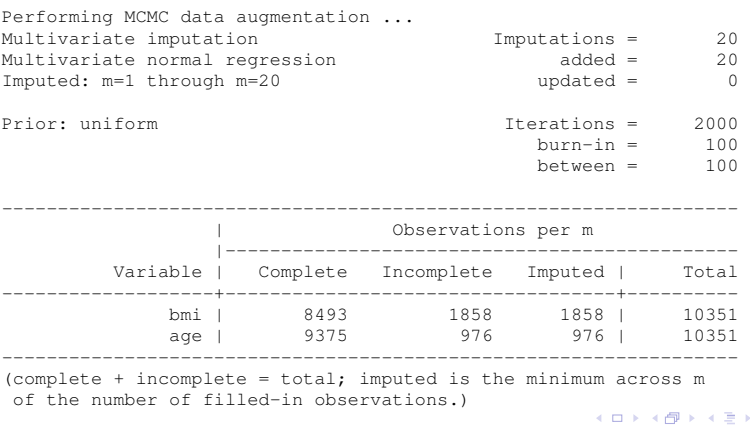

**STata** 

 $298$ 

4 로 )

#### Obtaining MI Estimates

. mi estimate: regress bpdiast bmi age

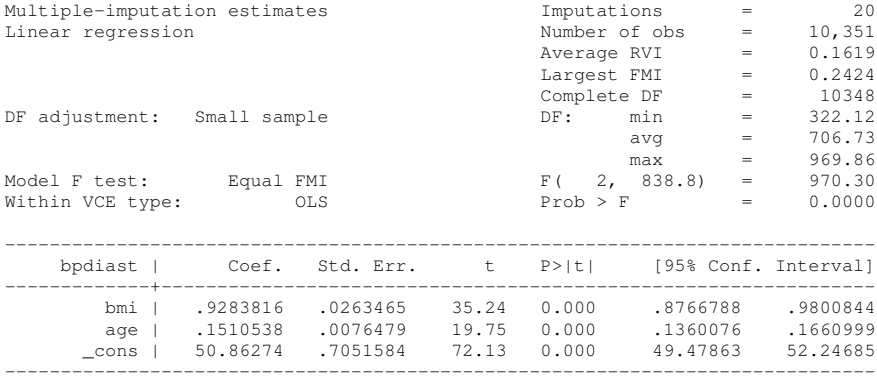

 $STATA$  $I4$  $299$ 

ŧ

メロトメ 倒 トメ 君 トメ 君 トー

## Comparing MI Estimates

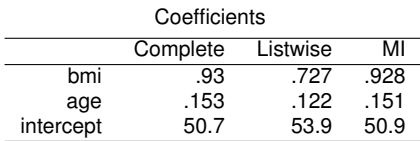

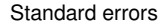

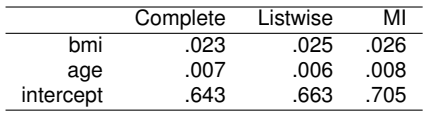

 $STATA$  $I4$ 

目

 $299$ 

メロトメ 伊 トメ ミトメ ミト

### Adding Categorical Variables

- **If the analysis model includes categorical variables, we'll want to** include those in the imputation model as well
- To demonstrate we'll add three categorical variables to our analysis model
- The analysis model is now

regress bpdiast bmi age i.race i.female i.region

- Respondent's race ( $race$ ) takes on 3 values and has missng values
- Resondent's sex ( $f$ emale) is binary and has missing values
- Region of the U.S. (region) takes on 4 values and is complete

#### Imputing Categorical Variables

- $\bullet$  The multivariate normal model implemented in  $m\text{i}$  impute myn assumes all variables follow a multivariate normal distribution
- However, it turns out to be surprisingly robust to nonnormality (Schafer 1997; Demirtas et al. 2008), even when imputing categorical variables (e.g., Lee and Carlin 2010)
	- To include race and region in a model using mi impute myn we would need to create  $k - 1$  dummy variables to use in the imputation model
- An alternative is to use the multivariate imputation by chained equations (MICE) approach to impute the missing values

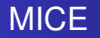

- MICE allows us to specify the method used to impute each of the variables in our model
- **.** In Stata, MICE is implemented in mi impute chained
- For our example, we will use
	- A linear model (regress) to impute bmi and age
	- A logistic model (logit) to impute female
	- A multinomial logit model (mlogit) to impute race
- **•** mi impute chained allows the user to specify models for a variety of variable types, including binary, ordinal, nominal, truncated, and count variables

#### Using mi impute chained

As before, we prepare the data for imputation

- . mi set wide
- . mi register imputed bmi age race female
- . mi register regular bpdiast region

#### Then we can run the imputation model

```
. mi impute chained (regress) bmi age (logit) female ///
   (mlogit) race = bpdiast i.region, add(20)
Conditional models:
            age: regress age bmi i.female i.race bpdiast i.region
            bmi: regress bmi age i.female i.race bpdiast i.region
          female: logit female age bmi i.race bpdiast i.region
           race: mlogit race age bmi i.female bpdiast i.region
Performing chained iterations ...
Multivariate imputation \qquad \qquad \text{Imputations} = 20Chained equations added = 20
Imputed: m=1 through m=20 updated = 0
Initialization: monotone Iterations = 200
                                                              STATE
                                         burn-in = 10
                                             メロトメ 御 トメ 君 トメ 君 トー
                                                                  QQ∍
```
#### mi impute chained (continued)

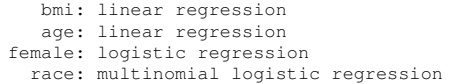

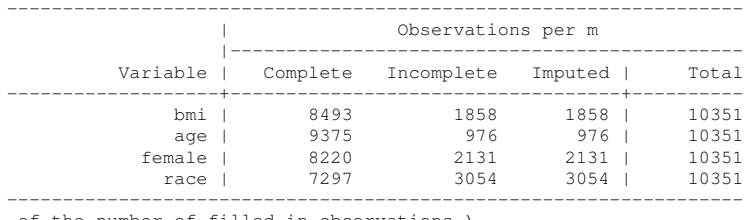

of the number of filled-in observations.) (complete + incomplete = total; imputed is the minimum across m

メロトメ 倒 トメ 君 トメ 君 トー

 $\blacksquare$ **STata** 

 $298$ 

活

## Additional Features mi Suite

#### We haven't seen Stata's tools for

- Data management with mi data
- Use of mi impute to impute univariate and monotone missing values
- Investigating convergence for both mi impute and mi impute chained
- Hypothesis tests and predictions after mi estimate
- The use of mi estimate with special data types, for example survey or time-series data (see help mi xxxset)
- The dialog box for mi which guides you through the MI process
	- It can be reached from the menus **Statistics** > **Multiple imputation** or by typing db mi

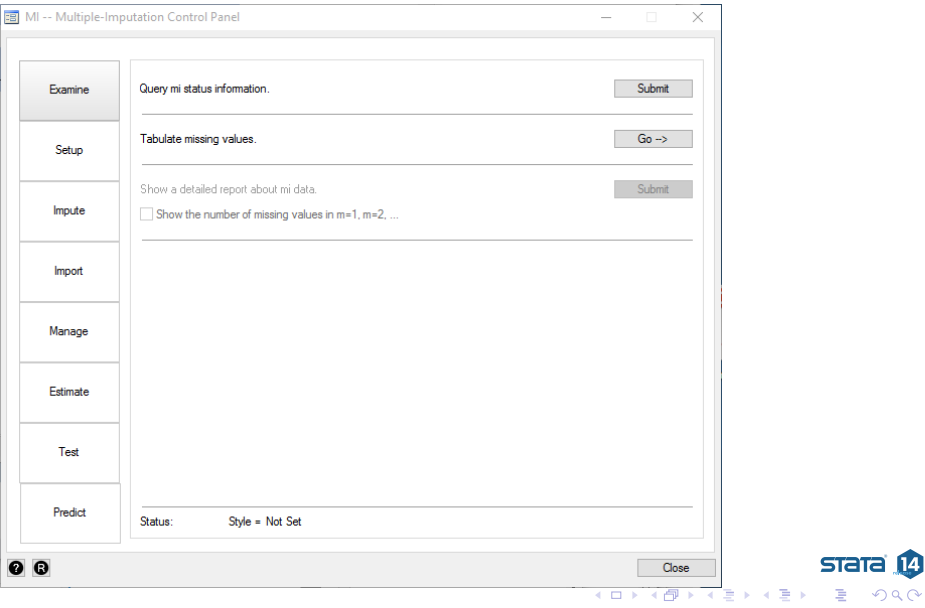

#### More on the Imputation Step

In practice the imputation process involves a lot of decision making

- Scope of the imputation—Whether to impute for a specific analysis, set of related analyses, or for all analyses on a given dataset
- The type of imputation model to use
- What variables to include in the imputation model
- The number of imputations to create

#### Selecting an Imputation Model

For the most common missing data pattern the options are

- **The multivariate normal model—implemented in (mi** estimate mvn)
	- Assumes multivariate normality or all variables
	- If the model includes non-normal or categorical variables, you'll have to decide how to include those
- Multivariate imputation by chained equations—implemented in  $(m<sub>i</sub>$ impute chained)
	- Offers flexibility in how each variable is modeled

∢ ロ ▶ ィ伺 ▶ ィ ヨ ▶ ィ ヨ ▶

つひひ

#### Selecting Variables

The imputation model must maintain the existing characteristics of the data, in order to do so it should include

- All variables in the analysis model
- Any interactions that will be tested in the analysis model
- **•** Transformations of variables
- Auxilary variables–variables that do not appear in the analysis model, but
	- Predict missingness, and
	- Are correlated with the variables with missing values

イロト イ押ト イヨト イヨ

つひひ

#### <span id="page-26-0"></span>Full Information Maximum Likelihood Estimation

- Full information maximum likelihood (FIML) estimation adjusts the likelihood function so that each case contributes information on the variables that are observed
- Does not create or impute any data, it just analyzes everything that is there
- FIML is implemented as part of Stata's sem command which fits linear structural equation models
- FIML assumes
	- Multivariate normality
	- Missing values are MAR or MCAR

∢ ロ ▶ ィ伺 ▶ ィ ヨ ▶ ィ ヨ ▶

### Using sem

- The sem command uses a form of model specification that is different from other commands
	- Direct paths within variables in a model are specified within sets of parentheses
	- Arrows are used to denote the direction of relationships
- **The following all regress** bpdiast on bmi and age
	- . regress bpdiast bmi age
	- . sem (bpdiast <- bmi age)
	- . sem (bmi age -> bpdiast)
- **By default sem performs maximum likelihood estimation on the** complete cases
- $\bullet$  To request estimation using FIML use the option method (mlmv)

イロト イ押 トイヨ トイヨ

つひひ

```
. use nh2miss, clear
```
. sem (bpdiast <- bmi age), method(mlmv)

#### *(output omitted)*

Structural equation model Number of obs = 10,351 Estimation method =  $mlmv$ Log likelihood =  $-105553.76$ 

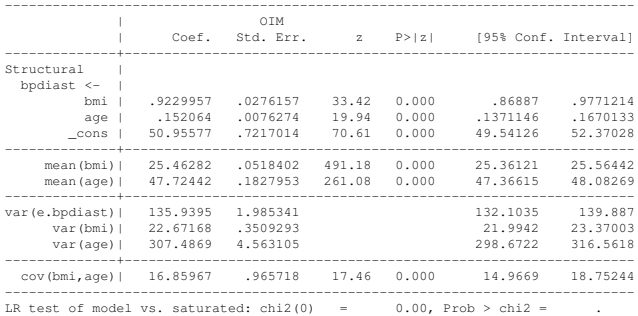

 $STATA$  $I4$ 

造

 $299$ 

メロトメ部 トメミトメミト

## Comparing FIML Estimates

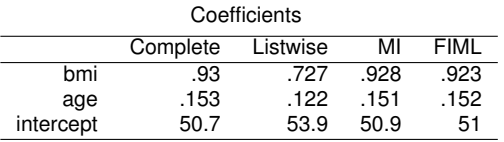

#### Standard errors

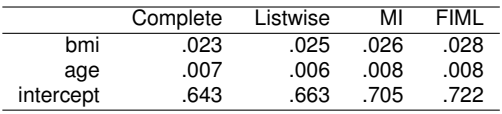

 $STATA$  $I4$  $299$ 

目

メロトメ 倒 トメ ミトメ ヨト

#### <span id="page-30-0"></span>**Comparison**

Multiple imputation

- If the chained equation approach is used, there is not assumption of multivariate normality
- MI generally makes it easier to include auxilary variables
- Allows for a wide variety of analysis models
- Care is required when constructing the imputation model

Full information maximum likelihood

- Repeated runs of the same model produce the same results
- Easier for others to reproduce, since fewer decisions need to be made and documented

#### **Conclusion**

- Stata provides multiple options for analyzing data that contain missing values
- MI and FIML both assume missing values are MAR or MCAR
	- Other solutions are necessary for MNAR data

イロト イ押 トイヨ トイヨ

**STaTa** 

つへへ

#### <span id="page-32-0"></span>**References**

Demirtas, H., S.A. Freels, RM Yucel. 2008. Journal of Statistical Computation and Simulation 78(1): 69-84.

Lee, K. J., and J. B. Carlin. "Multiple imputation for missing data: fully conditional specification versus multivariate normal imputation." American journal of epidemiology 171.5 (2010): 624-632.

Little, R. J. A., & D. B. Rubin. 2002. Statistical analysis with missing data. Hoboken, N.J: Wiley.

Rubin, D. B. 1996. "Multiple imputation after 18+ years." Journal of the American statistical Association 91(434): 473-489.

Schafer, J. L. 1997. Analysis of Incomplete Multivariate Data. Boca Raton, FL: Chapman & Hall/CRC.

stata

 $\Omega$